# Programação Orientada a Objetos <http://java.icmc.usp.br/moodle/>

POO 15: Tratamento de Exceções

### PAE: Pedro Shiguihara-Juárez Professor: Dilvan de Abreu Moreira

Instituto de Ciências Matemáticas e de Computação, Universidade de São Paulo

<span id="page-0-0"></span>2012-06-12

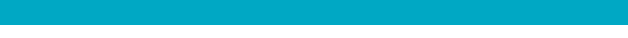

### Leitura

· Tratamento de Exceções: Responder a situações de erros que surgem na execução de um programa.

### Leitura

- **Tratamento de Exceções: Responder a situações de erros que** surgem na execução de um programa.
- · Quais tópicos serão cobertos nesta aula?

1 [Tipos de erros](#page-3-0)

- 2 Erro lógico
- 

<span id="page-3-0"></span>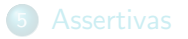

### Tipos de erros

```
1 / /Soma
2 double temp = 15;
3 temp = temp + 4.0
4 System.out (temp);
```

```
1 //Divisão
2 double res;
3 Scanner scan;
4 \vert \text{scan} = \text{new} Scanner(System.in);
\frac{1}{5} double num1 = scan.nextDouble();
6 \mid double \text{ num2} = scan.nextDouble();
7
\frac{8}{1} res = num1 / num2;
9 System.out.println(res);
```

```
1 / /Soma
2 double temp = 15;
3 temp = temp + 4.0
4 System.out (temp);
```
Erro sintático.

```
1 //Divisão
2 double res;
3 Scanner scan:
4 \vert \text{scan} = \text{new} Scanner(System.in);
\frac{1}{5} double num1 = scan.nextDouble();
6 \mid double \text{ num2} = scan.nextDouble();
7
\frac{8}{1} res = num1 / num2;
9 System.out.println(res);
```
Erro lógico.

```
1 / /Soma
2 double temp = 15;3 temp = temp + 4.0
4 System.out (temp);
```
Erro sintático.

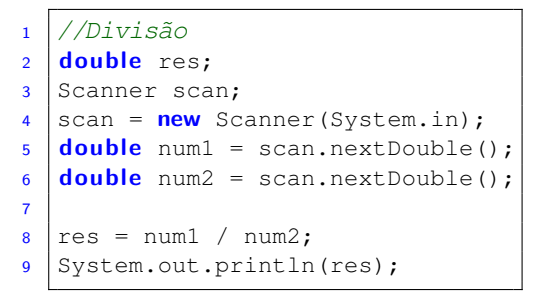

Erro lógico.

**·** Erros lógicos são mais difíceis de identificar.

```
1 / /Soma
2 double temp = 15;3 temp = temp + 4.0
4 System.out (temp);
```
Erro sintático.

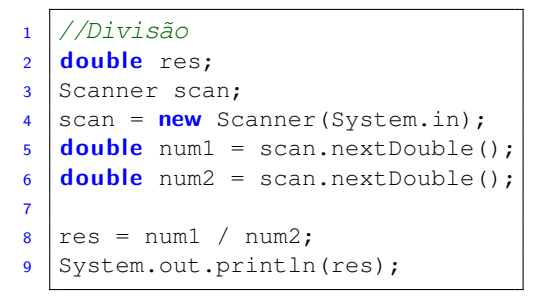

### Erro lógico.

- **·** Erros lógicos são mais difíceis de identificar.
- Compilador n˜ao pode fornecer nenhuma ajuda quanto a erros lógicos.

1 [Tipos de erros](#page-3-0)

2 Erro lógico

<span id="page-8-0"></span>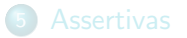

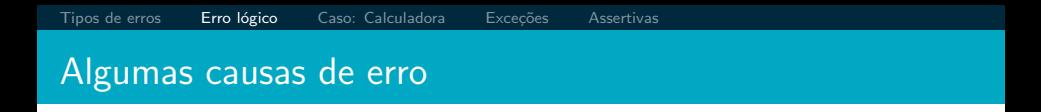

<span id="page-9-0"></span>· Implementação incorreta.

[Tipos de erros](#page-3-0) **Erro lógico** [Caso: Calculadora](#page-25-0) Exceções [Assertivas](#page-88-0) [Algumas causas de erro](#page-10-0)

· Implementação incorreta.

```
1 //Array ordenado
2 int [] array = { 3, 4, 6, 7, 9};
3
4 //Calcular valor mediano
5 double res = 0;
6 for (int num: array) {
7 res = res+num:
8 }
9 res = res/array.length;
10 System.out.println("Valor mediano: "+res);
```
[Tipos de erros](#page-3-0) **Erro lógico** [Caso: Calculadora](#page-25-0) Exceções [Assertivas](#page-88-0) [Algumas causas de erro](#page-11-0)

· Implementação incorreta.

```
1 //Array ordenado
2 int [] array = { 3, 4, 6, 7, 9};
3
4 //Calcular valor mediano
\mathbf{s} double res = 0;
6 for (int num: array) {
7 res = res+num:
8 }
9 res = res/array.length;
10 System.out.println("Valor mediano: "+res);
```
<span id="page-11-0"></span>• Não cumpre a especificação.

[Tipos de erros](#page-3-0) **Erro lógico** [Caso: Calculadora](#page-25-0) Exceções [Assertivas](#page-88-0) [Algumas causas de erro](#page-12-0)

· Implementação incorreta.

```
1 //Array ordenado
2 int [] array = { 3, 4, 6, 7, 9};
3
4 //Calcular valor mediano
\mathbf{s} double res = 0;
6 for (int num: array) {
7 res = res+num:
8 }
9 res = res/array.length;
10 System.out.println("Valor mediano: "+res);
```
- Não cumpre a especificação.
- <span id="page-12-0"></span>Calcula valor medio em vez de valor mediano

[Tipos de erros](#page-3-0) [Erro l´ogico](#page-8-0) [Caso: Calculadora](#page-25-0) [Exce¸c˜oes](#page-43-0) [Assertivas](#page-88-0) [Algumas causas de erro](#page-13-0)

· Implementação incorreta.

```
1 //Array ordenado
2 int [] array = { 3, 4, 6, 7, 9};
3
4 //Calcular valor mediano
\mathbf{s} double res = 0;
6 for (int num: array) {
7 res = res+num:
8 }
9 res = res/array.length;
10 System.out.println("Valor mediano: "+res);
```
- Não cumpre a especificação.
- Calcula valor medio em vez de valor mediano
- <span id="page-13-0"></span>**·** Estado de objeto inconsistente ou impróprio.

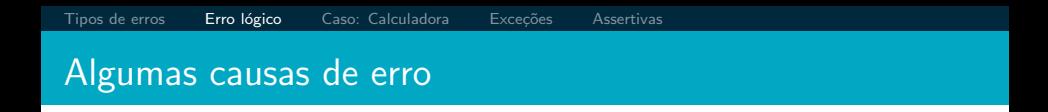

```
1 //Variável idades
2 \text{ int} | idades = {1, 2, 4, 11, 31, 45, 173};
3
4 \int int n = idades.length;
5 | for (int i=0; i <= n; i ++)
6 {
7 System.out.println( idades[i] );
8 }
```
<span id="page-14-0"></span>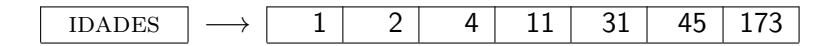

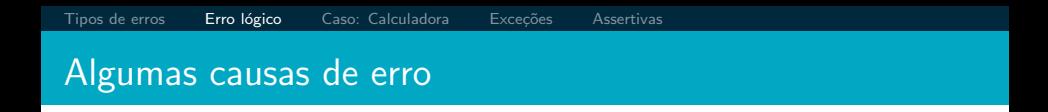

```
1 //Variável idades
2 \text{ int} | idades = {1, 2, 4, 11, 31, 45, 173};
3
4 \int int n = idades.length;
5 | for (int i=0; i <= n; i ++)
6 {
7 System.out.println( idades[i] );
8 }
```
<span id="page-15-0"></span>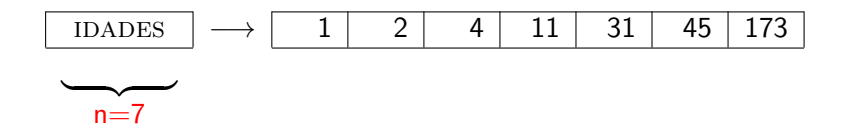

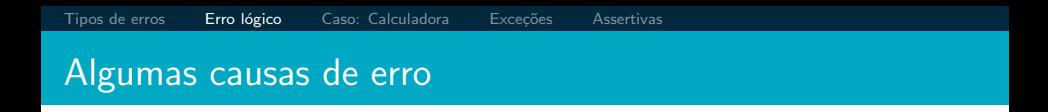

```
1 //Variável idades
2 \text{ int} | idades = {1, 2, 4, 11, 31, 45, 173};
3
4 \int int n = idades.length;
5 | for (int i=0; i <= n; i ++)
6 {
7 System.out.println( idades[i] );
8 }
```
<span id="page-16-0"></span>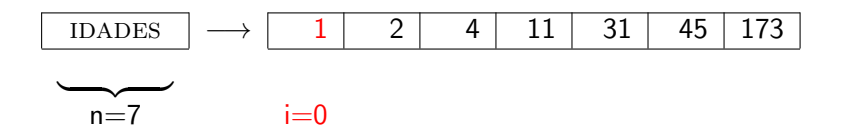

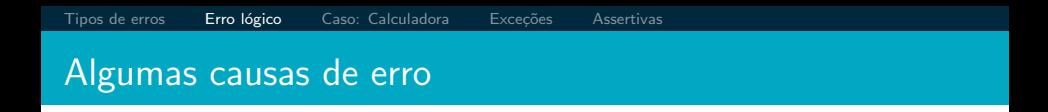

```
1 //Variável idades
2 \text{ int} | idades = {1, 2, 4, 11, 31, 45, 173};
3
4 \int int n = idades.length;
5 | for (int i=0; i <= n; i ++)
6 {
7 System.out.println( idades[i] );
8 }
```
<span id="page-17-0"></span>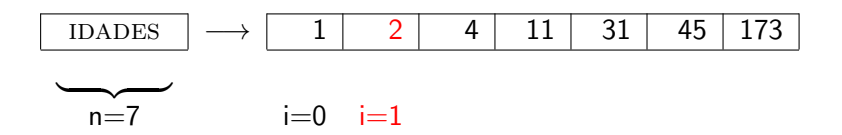

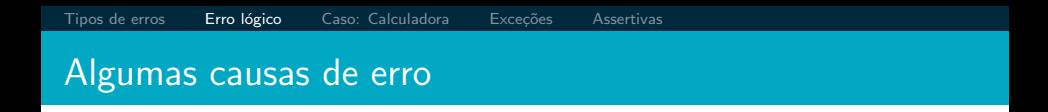

```
1 //Variável idades
2 \text{ int} | idades = {1, 2, 4, 11, 31, 45, 173};
3
4 \int int n = idades.length;
5 | for (int i=0; i <= n; i ++)
6 {
7 System.out.println( idades[i] );
8 }
```
<span id="page-18-0"></span>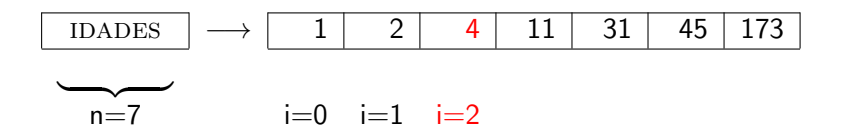

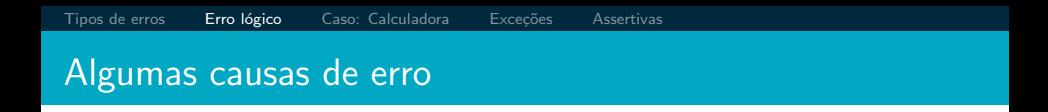

```
1 //Variável idades
2 \text{ int} | idades = {1, 2, 4, 11, 31, 45, 173};
3
4 \int int n = idades.length;
5 | for (int i=0; i <= n; i ++)
6 {
7 System.out.println( idades[i] );
8 }
```
<span id="page-19-0"></span>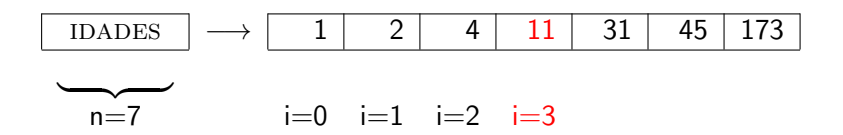

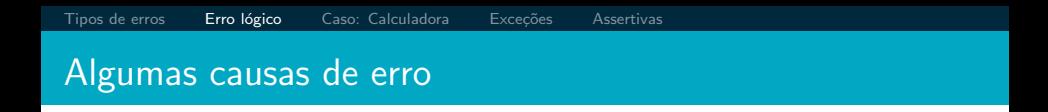

```
1 //Variável idades
2 \text{ int} | idades = {1, 2, 4, 11, 31, 45, 173};
3
4 \int int n = idades.length;
5 | for (int i=0; i <= n; i ++)
6 {
7 System.out.println( idades[i] );
8 }
```
<span id="page-20-0"></span>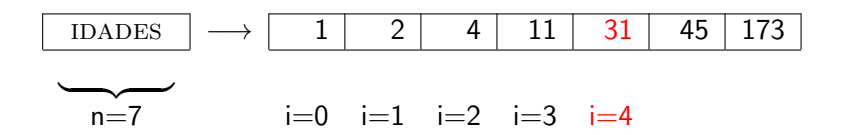

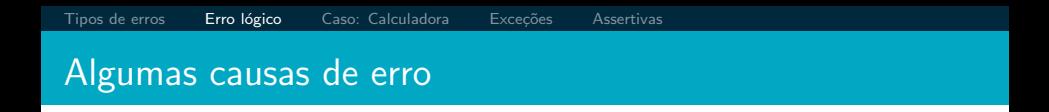

```
1 //Variável idades
2 \text{ int} | idades = {1, 2, 4, 11, 31, 45, 173};
3
4 \int int n = idades.length;
5 | for (int i=0; i <= n; i ++)
6 {
7 System.out.println( idades[i] );
8 }
```
<span id="page-21-0"></span>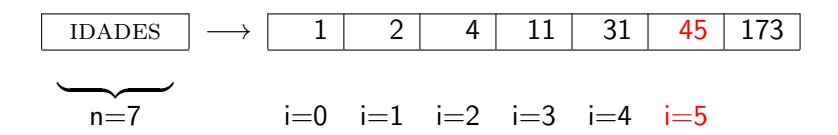

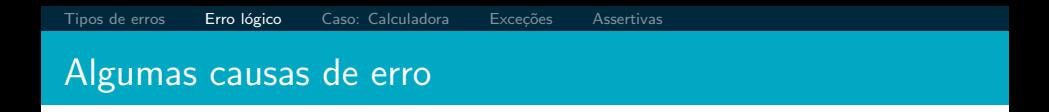

```
1 //Variável idades
2 \text{ int} | idades = {1, 2, 4, 11, 31, 45, 173};
3
4 \int int n = idades.length;
5 | for (int i=0; i <= n; i ++)
6 {
7 System.out.println( idades[i] );
8 }
```
<span id="page-22-0"></span>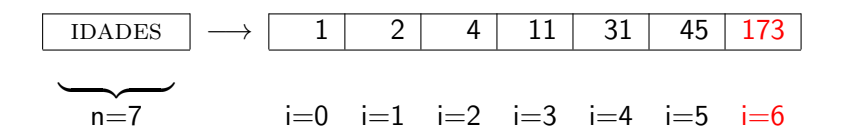

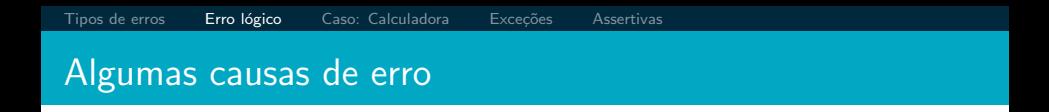

```
1 //Variável idades
2 \text{ int} | idades = {1, 2, 4, 11, 31, 45, 173};
3
4 \int int n = idades.length;
5 | for (int i=0; i <= n; i ++)
6 {
7 System.out.println( idades[i] );
8 }
```
<span id="page-23-0"></span>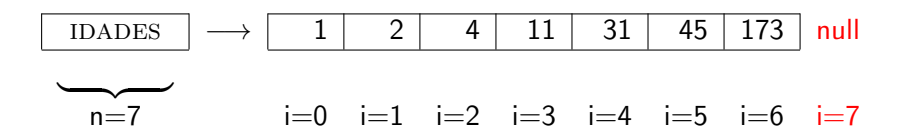

### [Algumas causas de erro](#page-24-0)

- Em geral, os erros surgem do ambiente:
	- URL incorreto.
	- · Interrupção de rede.
- <span id="page-24-0"></span>• Processamento de arquivo é propenso a erro particular
	- Falta de arquivos.
	- · Falta de permissões apropriadas.

1 [Tipos de erros](#page-3-0)

# 2 Erro lógico

3 [Caso: Calculadora](#page-25-0)

### <span id="page-25-0"></span>**[Assertivas](#page-88-0)**

<span id="page-26-0"></span>· Exploramos situações de erro por meio do programa "Calculadora".

- **•** Exploramos situações de erro por meio do programa "Calculadora".
- <span id="page-27-0"></span>• Uma calculadora é um objeto típico de serviço (programa servidor).
- **•** Exploramos situações de erro por meio do programa "Calculadora".
- Uma calculadora é um objeto típico de serviço (programa servidor).
- Todas as suas atividades estão baseadas nas solicitações do cliente.

Dois aspectos:

- **o** Informe de erro.
- <span id="page-28-0"></span>**o** Tratamento de erros.

Algumas questões:

- Um programa deve assumir que os clientes são bem-comportados?
- <span id="page-29-0"></span>Ou deve assumir que são potencialmente hostis?

Algumas questões:

- Quantas verificações um programa faz a cada chamada de método?
- Como relatar erros?
- Como um cliente pode antecipar a falha?
- <span id="page-30-0"></span>Como um cliente deve lidar com a falha?

· Divisão por zero.

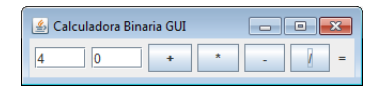

<span id="page-31-0"></span>Figura : Programa Calculadora

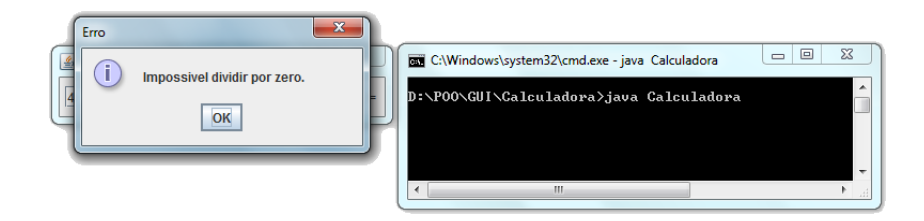

<span id="page-32-0"></span>Argumentos representam uma 'vulnerabilidade'.

- Argumentos representam uma 'vulnerabilidade'.
- <span id="page-33-0"></span>• Os argumentos de método frequentemente contribuem para o comportamento.

- Argumentos representam uma 'vulnerabilidade'.
- Os argumentos de método frequentemente contribuem para o comportamento.
- <span id="page-34-0"></span>Argumentos de construtor inicializam o estado.

- Argumentos representam uma 'vulnerabilidade'.
- Os argumentos de método frequentemente contribuem para o comportamento.
- Argumentos de construtor inicializam o estado.
- <span id="page-35-0"></span>• Verificação de argumento é uma medida defensiva.
O que acontece ao usar "4,5" em vez de "4.5"?

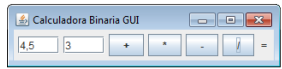

<span id="page-36-0"></span>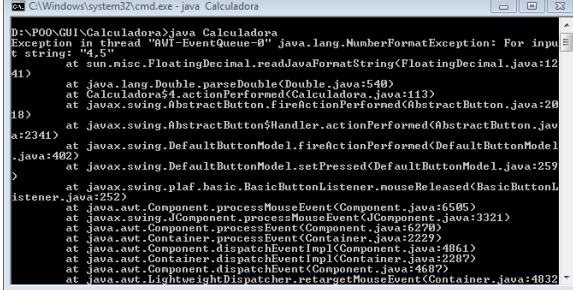

O que acontece ao usar "4,5" em vez de "4.5"?

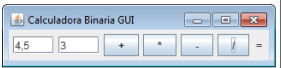

<span id="page-37-0"></span>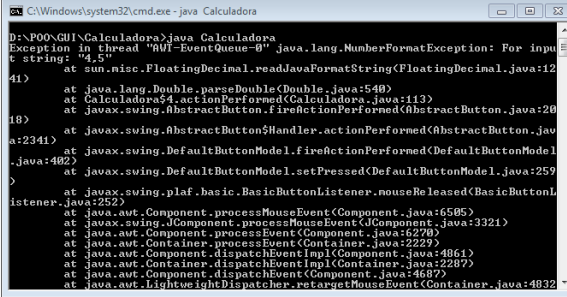

### $\bullet$  O resultado é um erro de runtime.

O que acontece ao usar "4,5" em vez de "4.5"?

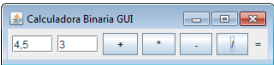

<span id="page-38-0"></span>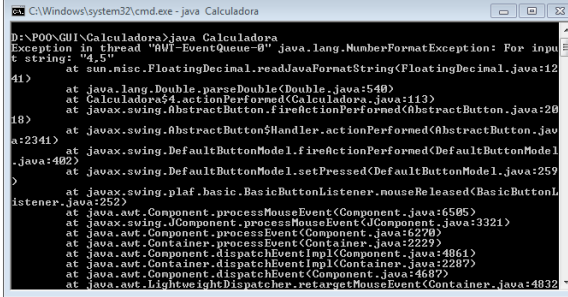

- $\bullet$  O resultado é um erro de runtime.
- De quem é essa 'falha'?

O que acontece ao usar "4,5" em vez de "4.5"?

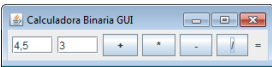

<span id="page-39-0"></span>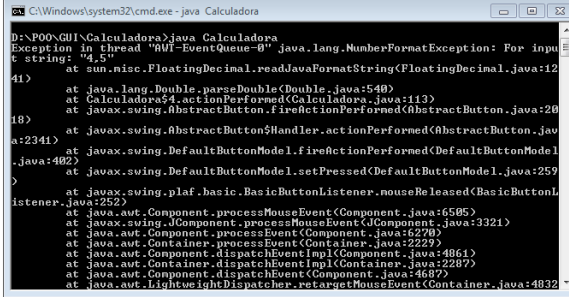

- $\bullet$  O resultado é um erro de runtime.
- De quem é essa 'falha'?
- **•** Antecipação e prevenção são preferíveis a dividir a culpa.

### [Valores de argumento](#page-40-0)

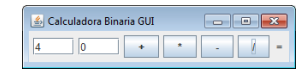

```
1 double valor1 = Double.parseDouble(textValor1);
2 \mid double \text{ valor2} = Double \text{.} parseDouble(textValor2);
3
4 if (value 2 == 0)s showErroDivisao();
6 } else {
7 double result = valor1 / valor2;
8 total.setText(" = "+result);
9 }
```
Falta validar se as entradas são números.

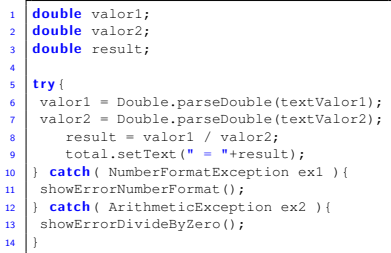

<span id="page-40-0"></span>Usando exceções fazemos cobertura de diferentes erros.

# [Valores de argumento](#page-41-0)

### Usando exceções:

<span id="page-41-0"></span>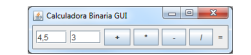

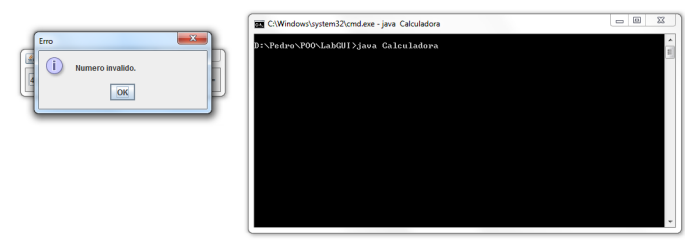

### [Valores de argumento](#page-42-0)

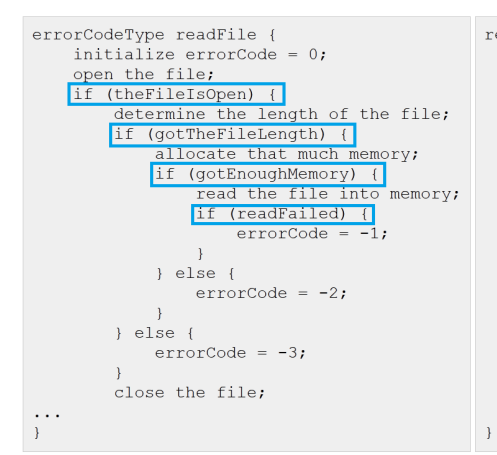

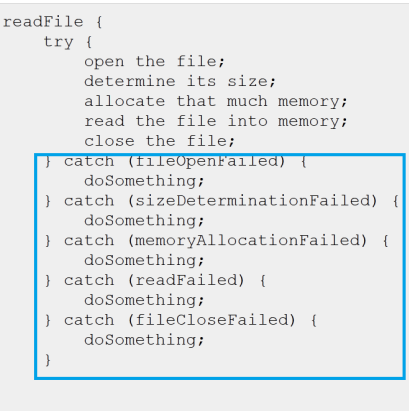

### **Usando if-else**

### <span id="page-42-0"></span>**Usando exceções**

1 [Tipos de erros](#page-3-0)

- 2 Erro lógico
- 

4 Exceções

<span id="page-43-0"></span>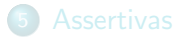

<span id="page-50-0"></span>· Nenhum valor de retorno "especial" necessário.

- · Nenhum valor de retorno "especial" necessário.
- <span id="page-51-0"></span>• Não é possível ignorar os erros no cliente.

- · Nenhum valor de retorno "especial" necessário.
- <span id="page-52-0"></span>• Não é possível ignorar os erros no cliente.
	- $\bullet$  O controle de fluxo normal é interrompido.

- · Nenhum valor de retorno "especial" necessário.
- Não é possível ignorar os erros no cliente.
	- · O controle de fluxo normal é interrompido.
- <span id="page-53-0"></span>**•** Ações de recuperação específicas são incentivadas. Isto, porque só a decisão de lançar uma exceção evitará ativamente que o cliente ignore as consequências da falha do método.

- · Nenhum valor de retorno "especial" necessário.
- Não é possível ignorar os erros no cliente.
	- · O controle de fluxo normal é interrompido.
- **•** Ações de recuperação específicas são incentivadas. Isto, porque só a decisão de lançar uma exceção evitará ativamente que o cliente ignore as consequências da falha do método.
- <span id="page-54-0"></span> $\bullet$  O não tratamento de uma exceção pelo cliente fará com que a aplicação termine imediatamente.

### Lançando uma exceção

- $\bullet$  Um objeto de exceção é criado.
	- new ExceptionType(''...'');
- $\bullet$  O objeto de exceção é lançado.
	- o throw ...
- <span id="page-55-0"></span>· Documentação Javadoc.
	- o @throws ExceptionType reason

# A hierarquia de classes de exceção

### **Throwable** é definida no pacote  $\vec{\theta}$  ava.lang.

<span id="page-56-0"></span>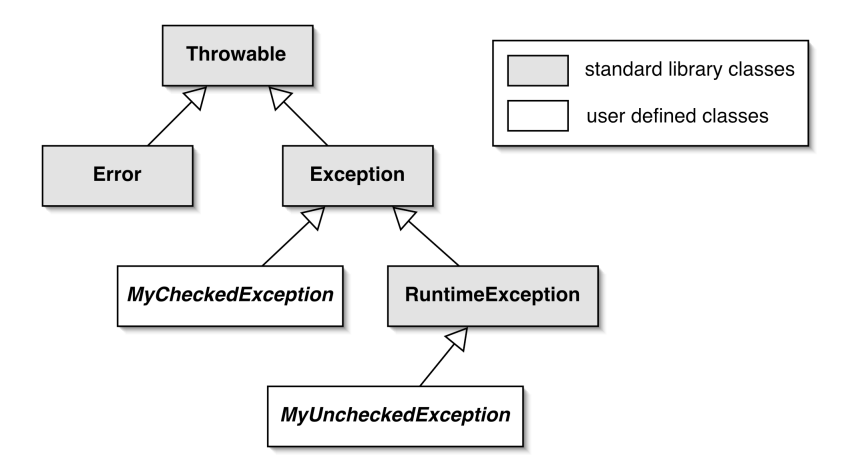

<span id="page-57-0"></span>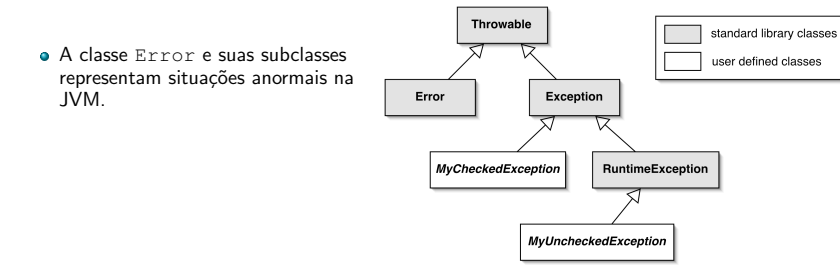

<span id="page-58-0"></span>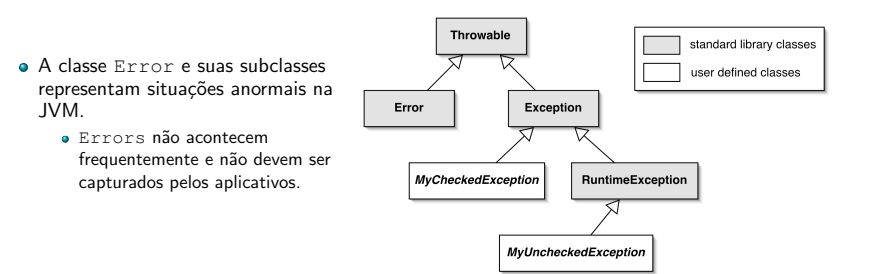

- A classe Error e suas subclasses representam situações anormais na JVM.
	- Errors n˜ao acontecem frequentemente e n˜ao devem ser capturados pelos aplicativos.
	- · Normalmente não é possível que aplicativos se recuperem de Errors.

<span id="page-59-0"></span>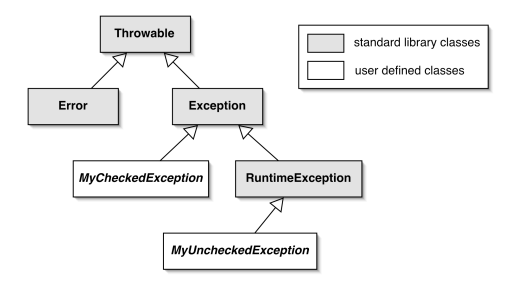

<span id="page-60-0"></span>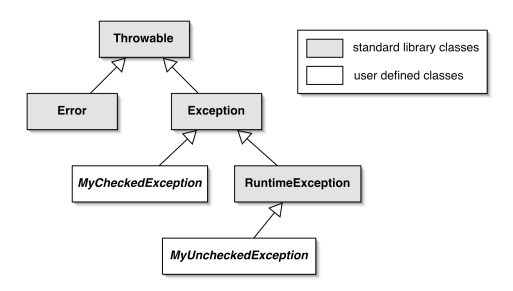

- · Exceções não verificadas.
	- · Subclasse de RunTimeException.

<span id="page-61-0"></span>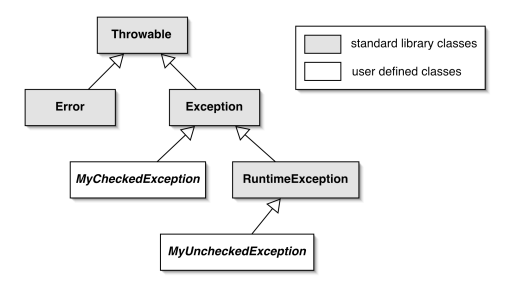

- · Exceções não verificadas.
	- · Subclasse de RunTimeException.
	- Use para falhas antecipadas.

<span id="page-62-0"></span>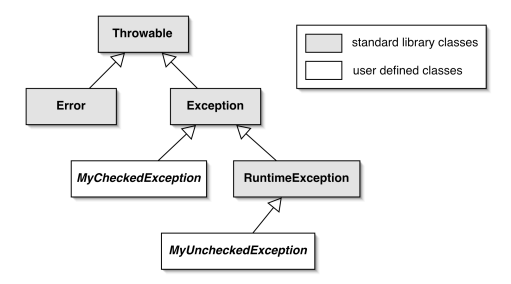

- · Exceções não verificadas.
	- · Subclasse de RunTimeException.
	- Use para falhas antecipadas.
	- · Onde a recuperação é improvável.

<span id="page-63-0"></span>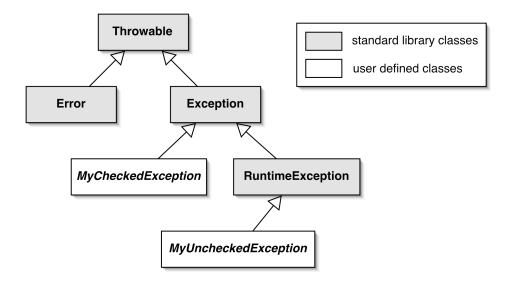

- · Subclasse de RunTimeException.
- Use para falhas antecipadas.
- · Onde a recuperação é improvável.
- Costumam ser causdas por deficiências no código do seu programa.

<span id="page-64-0"></span>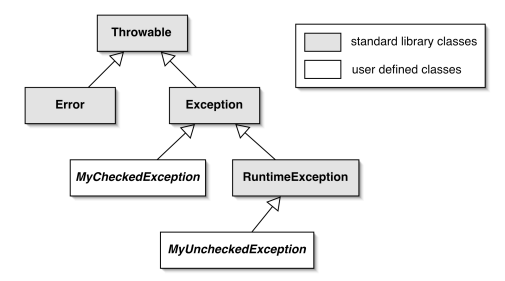

- · Subclasse de RunTimeException.
- Use para falhas antecipadas.
- · Onde a recuperação é improvável.
- Costumam ser causdas por deficiências no código do seu programa.
- · Exceções verificadas.

<span id="page-65-0"></span>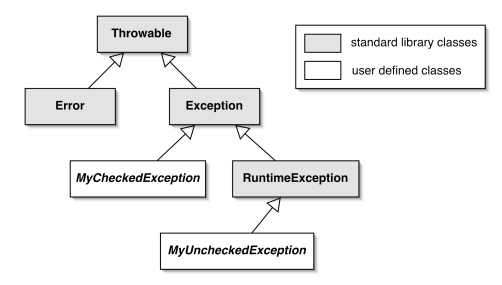

- · Subclasse de RunTimeException.
- Use para falhas antecipadas.
- · Onde a recuperação é improvável.
- Costumam ser causdas por deficiências no código do seu programa.
- · Exceções verificadas.
	- · Subclasse de Exception.

<span id="page-66-0"></span>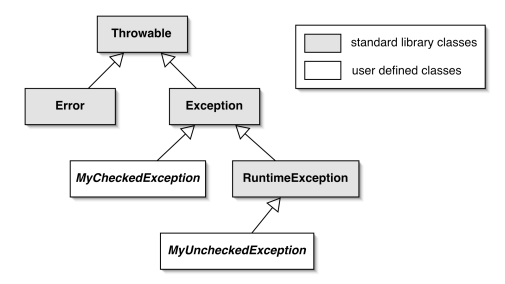

- Subclasse de RunTimeException.
- Use para falhas antecipadas.
- · Onde a recuperação é improvável.
- Costumam ser causdas por deficiências no código do seu programa.
- · Exceções verificadas.
	- · Subclasse de Exception.
	- Use para falhas antecipadas.

<span id="page-67-0"></span>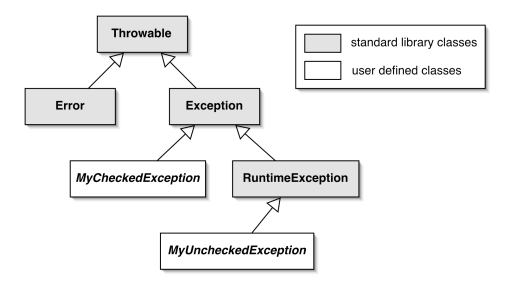

- Subclasse de RunTimeException.
- Use para falhas antecipadas.
- · Onde a recuperação é improvável.
- Costumam ser causdas por deficiências no código do seu programa.
- · Exceções verificadas.
	- · Subclasse de Exception.
	- Use para falhas antecipadas.
	- · Onde a recuperação é possível.

<span id="page-68-0"></span>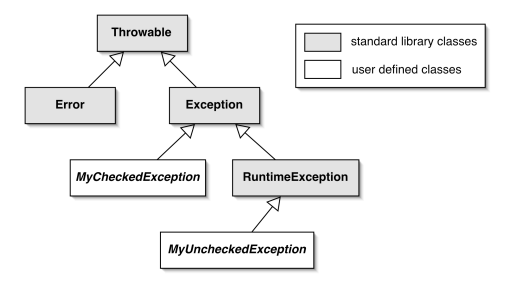

- · Exceções não verificadas.
	- Subclasse de RunTimeException.
	- Use para falhas antecipadas.
	- · Onde a recuperação é improvável.
	- Costumam ser causdas por deficiências no código do seu programa.
- · Exceções verificadas.
	- · Subclasse de Exception.
	- Use para falhas antecipadas.
	- · Onde a recuperação é possível.
	- · Tipicamente causdas por condições que não estão no controle do programa.

<span id="page-69-0"></span>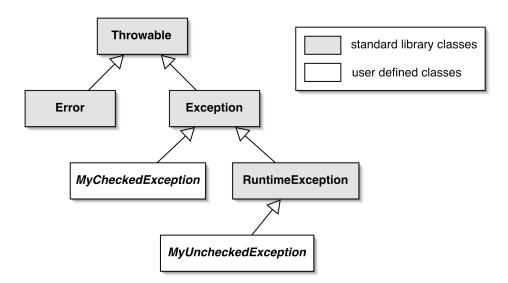

- O uso dessa é verificado pelo compilador.
- **Faz com que um programa termine se as exceções não são** capturadas.
	- Essa é a prática normal.
- <span id="page-70-0"></span>**·** IllegalArgumentException  $\acute{\textbf{e}}$  um exemplo típico.

### Exceções não verificadas

```
1 public String verificarLogin(String usuario){
2 \mid \textbf{if} (\text{usuario} == \textbf{null})3 | throw new NullPointerException(
4 "null em login");
 5 \mid \}\mathfrak{f} if ( usuario.trim().length() == 0 ){
7 throw new IllegalArgumentException(
8 "login em branco");
 9 }
1011 | return usuario;
12 }
```
<span id="page-71-0"></span>Exemplo de exceções não verificadas $<sup>1</sup>$ .</sup>

 $^1$ IllegalArgument $\sf{Exception}$  e NullPointer $\sf{Exception}$  são parte do pacote java.lang.

Shiguihara: Tratamento de Exceções (baseado no livro Prog. Orientada a Objetos em Java) 27 / 46
<span id="page-72-0"></span>· Exceções verificadas são projetadas para serem capturadas.

## Exceções verificadas

- **•** Exceções verificadas são projetadas para serem capturadas.
- <span id="page-73-0"></span>• Compilador garante que seu uso é rigorosamente controlado.

## Exceções verificadas

- **•** Exceções verificadas são projetadas para serem capturadas.
- Compilador garante que seu uso é rigorosamente controlado.
- <span id="page-74-0"></span>• Usadas adequadamente, é possível recuperar-se das falhas.

## Exceções verificadas

- <span id="page-75-0"></span>**Os métodos que lançam uma exceção verificada devem incluir** uma cláusula throws:
	- public void saveToFile(String destinationFile) throws IOException

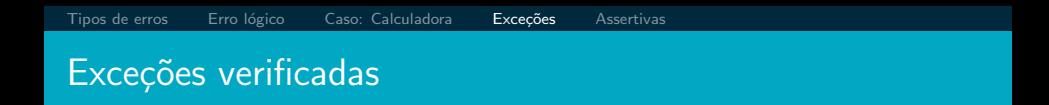

Os métodos que capturam uma exceção devem proteger a chamada com uma instrução try:

```
try {
    Proteja uma ou mais instruções aqui.
Y
catch (Exception e) {
    Informe e recupere a partir da exceção aqui.
1
```
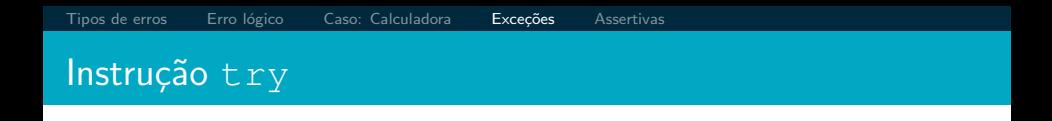

<span id="page-77-0"></span>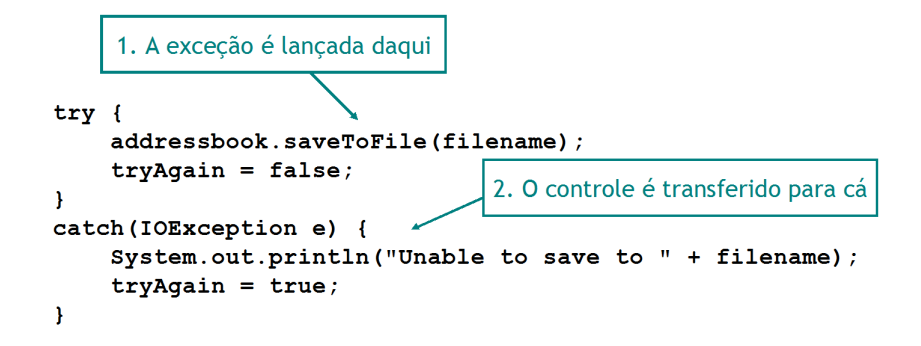

<span id="page-78-0"></span>Capturando múltiplas exceções:  $try$  { . . .  $ref. process()$  $\cdots$ ł catch (EOFException e) { // Entra em ação sobre uma exceção fim de arquivo.  $\cdots$ ł catch (FileNotFoundException e) { // Entra em ação sobre uma exceção de arquivo // não localizado.  $\cdots$ ł

```
finally
```

```
try {
    Proteja uma ou mais instruções aqui.
Ι
catch (Exception e) {
    Informe e recupere a partir da exceção aqui.
finally {
    Realize quaisquer ações comuns aqui se uma
    exceção for ou não lançada.
ł
```
<span id="page-80-0"></span> $\bullet$  Uma cláusula finally é executada mesmo que uma  $instru$ ção de retorno seja executada nas cláusulas  $try$  ou catch.

# Instrução [finally](#page-81-0)

- $\bullet$  Uma cláusula finally é executada mesmo que uma  $instru$ ção de retorno seja executada nas cláusulas  $try$  ou catch.
- <span id="page-81-0"></span>o Uma exceção não capturada ou propagada ainda existe via a cláusula finally.

## Tentando recuperação

- Os clientes devem fazer notificações de erro.
- <span id="page-82-0"></span>**·** Inclua código para tentar a recuperação.
	- Sempre requerem um loop.

## Tentando recuperação

```
// Try to save the address book.
boolean successful = falseint attempts = 0;
do \{try \{addressbook.saveToFile(filename);
        successful = truecatch(IOException e) {
        System.out.println("Unable to save to " + filename);
        attempts++;
        if(attempts < MAX ATTEMPTS) {
            filename = um nome de arquivo alternativo;
\} while (!successful && attempts \lt MAX ATTEMPTS);
if(!successful) {
    Informe o problema e desista;
∤
```

```
// Usa o método correto para colocar detalhes
// no catálogo de endereços.
if (book. keyInUse (details. qetName() | |book.keyInUse(details.getPhone()) {
    book.changeDetails(details);
Y
else fbook.addDetails(details);
١
```

```
// Usa o método correto para colocar detalhes
// no catálogo de endereços.
if(book.keyInUse(details.getName() |
        book.keyInUse(details.getPhone()) {
    book.changeDetails(details);
Y
else {
    book.addDetails(details);
ł
```
<span id="page-85-0"></span> $\bullet$  O método addDetails poderia lançar uma exceção não verificada.

[Tipos de erros](#page-3-0) [Erro l´ogico](#page-8-0) [Caso: Calculadora](#page-25-0) [Exce¸c˜oes](#page-43-0) [Assertivas](#page-88-0)

- o São usadas quando as classes de exceção padrão não descrevem satisfatoriamente a natureza do problema.
- <span id="page-86-0"></span>Novas classes mais descritivas podem ser definidas utilizando heranca.

```
Definindo novas exceções
```
[Tipos de erros](#page-3-0) [Erro l´ogico](#page-8-0) [Caso: Calculadora](#page-25-0) [Exce¸c˜oes](#page-43-0) [Assertivas](#page-88-0)

```
public class NoMatchingDetailsException extends Exception
    private String key;
    public NoMatchingDetailsException (String key)
        this.kev = key:public String getKey()
        return key;
    public String toString()
        return "No details matching '" + kev +
               "' were found.";
```
1 [Tipos de erros](#page-3-0)

- 2 Erro lógico
- 

4 Exceções

<span id="page-88-0"></span>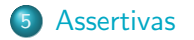

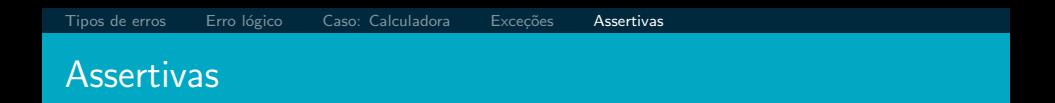

<span id="page-89-0"></span>· Usadas para verificações de consistência internas.

#### [Assertivas](#page-90-0)

- Usadas para verificações de consistência internas.
- <span id="page-90-0"></span>Usadas durante o desenvolvimento e normalmente removidas na versão de produção.

#### [Assertivas](#page-91-0)

- Usadas para verificações de consistência internas.
- <span id="page-91-0"></span>Usadas durante o desenvolvimento e normalmente removidas na versão de produção.
	- · Por exemplo, via uma opção de tempo de compilação.

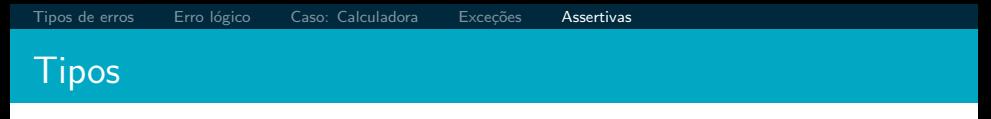

#### <span id="page-92-0"></span>· É expressada de forma booleana

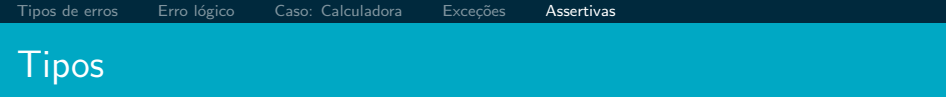

- $\bullet$  É expressada de forma booleana
- <span id="page-93-0"></span> $\bullet$  A expressão booleana expressa algo que deve ser verdadeiro nesse ponto.

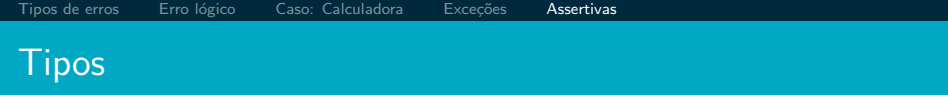

- $\bullet$  É expressada de forma booleana
- o A expressão booleana expressa algo que deve ser verdadeiro nesse ponto.
- <span id="page-94-0"></span>· Um AssertionError é lançado se a assertiva for falsa.

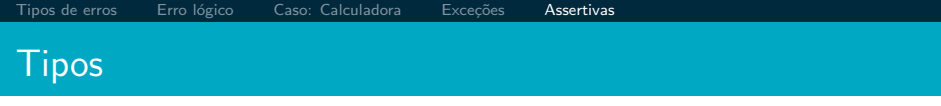

- $\bullet$  É expressada de forma booleana
- A expressão booleana expressa algo que deve ser verdadeiro nesse ponto.
- · Um AssertionError é lançado se a assertiva for falsa.

```
public void removeDetails (String key)
       if (key == null)throw new IllegalArqumentException("...");
       if(kevInUse(kev)) {
           ContactDetails details = book.get(key);
           book.remove(details.getName());
           book.remove(details.getPhone());
           numberOfEntries--:
       assert !kevInUse(kev);
       assert consistentSize() :
              "Inconsistent book size in removeDetails":
```
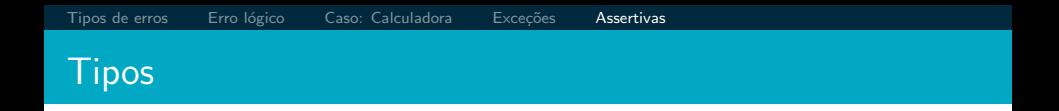

- **Não são alternativa para as exceções de lançamento.**
- Use para verificações internas.
- Remova do código de produção.
- N˜ao inclui funcionalidade normal:

```
// Uso incorreto:
assert book.remove(name) != null;
```
#### **Revisão**

Erros de runtime surgem por muitas razões.

- Uma chamada de cliente inadequada para um objeto servidor.
- Um servidor incapaz de atender a uma solicitação.
- <span id="page-97-0"></span> $\bullet$  Erro de programação no cliente e/ou servidor.

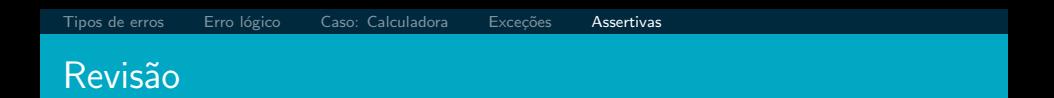

- Em geral, os erros de runtime resultam em falha de programa.
- A programação defensiva antecipa erros, tanto no cliente como no servidor.
- <span id="page-98-0"></span>As exceções fornecem um mecanismo de relatório e recuperação.

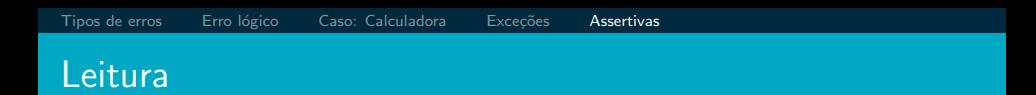

• Capítulo 12 (Prog. Orient. a Obj. usando Java - 4th Edition) • Capítulo 11 (Java: Como programar - 8th Edition)